# **Photo Review Extension User Guide**

Thank you for purchasing our extension. If you have any questions that are beyond the scope of this document, please feel free to contact us, we will be happy to assist

Updated: 28th February 2020 | By: Magenest | Email: support@magenest.com | Support Portal: https://servicedesk.izysync.com/servicedesk /customer/portal/153

- Introduction
  - Highlight Features
    - For Admin
    - For Customers
  - System Requirements
- Configuration
  - O General
    - Review Reminder
    - Coupon for review
- Main Functions
  - For Admin
    - Reminder Email Logs
    - Review Reminder Email
    - View and edit Review details
    - For customer
      - Customer can write a product review with images
      - View posted reviews
      - View all the feedback in the Reviews Gallery page
      - Receive coupon code for the rating
- Update
- Support

## Introduction

Product reviews have always played a key role in an online store's branding and marketing. In this new decade of online shopping, regular reviews are no longer enough for a customer's product pre-evaluation and for a brand to convince their shoppers. In order to help the merchants reinforce their customer's trust and give them better product validation, Magenest has developed PhotoReview extension, a tool that allows customers to give visually attracted feedback to the products they purchased.

### **Highlight Features**

#### For Admin

- Send emails to remind customers to review their purchased products.
- Add comments on customers' reviews
- Enable pros and cons sections to get more informative reviews from customers
- Display all photo reviews of the products on the Gallery page
- Check whether the reviewers have purchased the products or not
- Edit customers' reviews on the back-end.

#### **For Customers**

- Create product reviews with vibrant photos
- Describe the product's pros and cons in the review
- Add external links to the product reviews
- Share reviews via Facebook and Twitter
- View reviews photos in popups
- Filter reviews with photos only
- · Receive coupons for writing product reviews

## **System Requirements**

Your store should be running on Magento 2 Community Edition version 2.2.x, 2.3.x or M agento 2 Enterprise Edition version 2.2.x, 2.3.x.

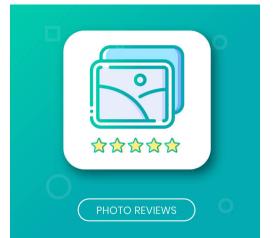

# Configuration

• On the Admin sidebar, click on Photo Review > Configuration

• On the **Configuration** page

| Configuration                          |                     |                                                   |                                                                                                    | Q 💋 🛓 adn  |
|----------------------------------------|---------------------|---------------------------------------------------|----------------------------------------------------------------------------------------------------|------------|
| Store View: Default Config 👻 🕜         |                     |                                                   |                                                                                                    | Save Conf  |
| GENERAL                                | ~                   | General                                           |                                                                                                    |            |
| CATALOG                                | ~                   | Enabled Module<br>[store view]                    | Yes 🔹                                                                                                    |            |
| SECURITY                               | ~                   | Enable Pros and Cons<br>(store view)              | Yes 🔹                                                                                                    |            |
| MAGENEST                               | ^                   | Allow Admin to Comment on Review                  | Yes v                                                                                                    |            |
| Photo Review Configuration             |                     | [store view]<br>Photo Required<br>[store view]    | Yes 🔹                                                                                                    |            |
| CUSTOMERS                              | ~                   | Max photo number is upload<br>(store view)        | 3                                                                                                    |            |
| SALES                                  | ~                   | Add Link in Frontend Main Menu<br>[store view]    | Yes 👻                                                                                                    |            |
| уотро                                  | ~                   | Menu Title<br>[store view]                        | Reviews Gallery                                                                                                    |            |
| ENGAGEMENT CLOUD                       | ~                   | Add external links<br>[store view]                | Yes 👻                                                                                                    |            |
| SERVICES                               | ~                   | Facebook App Id<br>[store view]                   |                                                                                                    |            |
| ADVANCED                               | ~                   | Review Reminder                                   |                                                                                                    |            |
|                                        |                     |                                                   |                                                                                                    |            |
|                                        |                     | Enable Review Reminder<br>[store view]            | Yes 🔻                                                                                                    |            |
|                                        |                     | Send Reminder Email after, Day(s)<br>[store view] | 1                                                                                                    |            |
|                                        |                     | Email Sender<br>[store view]                      | General Contact 👻                                                                                                    |            |
|                                        |                     | Email Template<br>[store view]                    | Review Reminder Email (Default)                                                                                                    |            |
|                                        |                     | Coupon for review                                 |                                                                                                    |            |
|                                        |                     | Enable Coupon for Review<br>(store view)          | Yes                                                                                                    |            |
|                                        |                     | Apply Shoping Cart Rule<br>[store view]           | 5% off review                                                                                                    |            |
|                                        |                     |                                                   | The Promotion Mule must meet the requirements (if you can't see your promotion rule, please re-<br>configure the promotion rule as below;<br>- Is Active.<br>- Coupon: Specific Coupon.<br>- Coupon: Use Auto Generation |            |
|                                        |                     | Email Sender<br>[store view]                      | General Contact 🗸                                                                                                    |            |
|                                        |                     | Email Template<br>[store view]                    | Coupon Review Email (Default)                                                                                                    |            |
|                                        |                     |                                                   |                                                                                                    |            |
| Copyright © 2020 Magento Commerce Inc. | All rights reserved | I.                                                |                                                                                                    | Magento ve |

### General

- Enabled Module: Choose Yes to enable Photo Review module in the product detail page.
- Enabled Pros and Cons: Choose Yes to enable Pros and Cons sections in customers' reviews.
- Allow Admin to Comment on Review: Choose Yes to allow admin to add comments to the reviews from the backend.
- Photo Required: Choose Yes to require photos in customers' reviews.
- Max photo number is upload: Set the maximum number of photos customers can upload.
- Add Link in Frontend Main Menu: Choose Yes to add Review Gallery tab to the main menu.
- Menu Title: Set the title for the review gallery tab on the main menu.
- Add external links: Choose Yes to allow customers to add external links to their product reviews.
- Facebook App ID: Enter your Facebook App ID for customers to be able to share their reviews via Facebook or Twitter.
- Front-end layout

| Your Rating * |                      |
|---------------|----------------------|
| Rating        |                      |
| ****          |                      |
| Nickname *    |                      |
|               |                      |
| Summary *     |                      |
|               |                      |
| Review *      |                      |
|               |                      |
|               |                      |
|               | 1                    |
| Pros          |                      |
|               | Pros and cons        |
|               | sections are enabled |
| Cons          |                      |
|               |                      |
|               |                      |
|               | 1                    |
|               |                      |

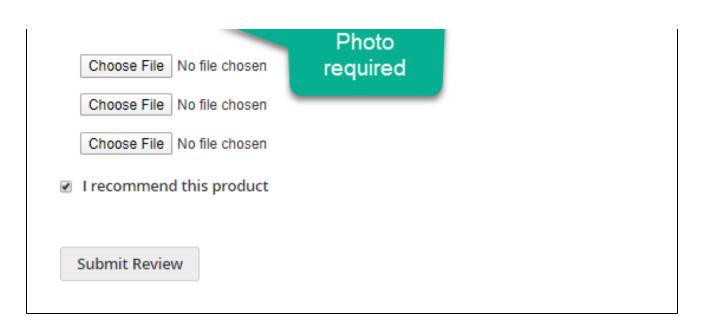

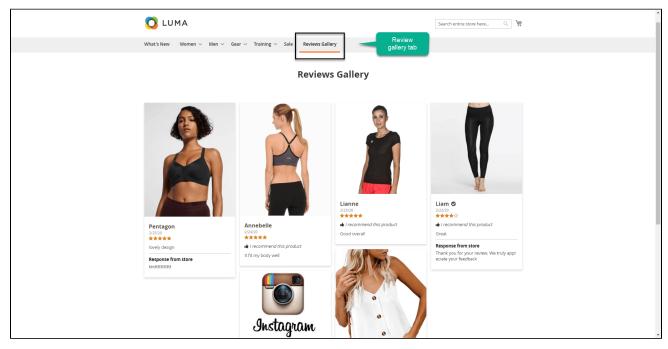

### **Review Reminder**

- Enable Review Reminder: Choose Yes to send review reminding emails to customers automatically.
- Send Reminder Email after, Day(s): Schedule the time to send review reminder email to customers after their purchase. The default unit is day.
- Email Sender: Select a sender for the reminder emails.
- Email Template: Select an appropriate email template for the review reminding email.
   <u>Note</u>: To configure an email template, go to Marketing > Communications > Email Templates.

# Coupon for review

- Enable Coupon for Review: Choose Yes to send customers coupons after their reviews
- Apply Shopping Cart Rule: Select a Cart Price Rule to apply to the coupon. To configure a cart price rule, go to Marketing > Promotions
   > Cart Price Rule
  - **<u>Note</u>**: The appropriate promotion rule must meet the requirements as below
    - Is Active.
    - Coupon: Specific Coupon.
      Coupon: Use Auto Generation
- Email Sender: Select a sender for the coupon code emails.

• Email Template: Select an appropriate email template for the coupon code emails.

## **Main Functions**

### For Admin

#### **Reminder Email Logs**

Go to Photo Review menu > Reminder Email On the Reminder Email Logs

- Admin can see all the scheduled emails which will be sent to remind customers to write a product review.
  Admin can send reminder emails manually. To send an email manually, Select an email > Action drop-down > Send Manually
  Admin can preview reminder emails before sending to customers

| Û                             |                       |                       |                              |                     |                     |                              |                                                        |
|-------------------------------|-----------------------|-----------------------|------------------------------|---------------------|---------------------|------------------------------|--------------------------------------------------------|
| CASHBOARD                     | Reminder              | Email Logs            |                              |                     |                     |                              | Q 📫 🕹 admin 🗸                                          |
| \$<br>SALES                   |                       |                       |                              |                     |                     | Filters         Oefault View | 🔅 Columns 🗸 📩 Export 🔹                                 |
| CATALOG                       | Actions               | •                     | 1 records found (1 selected) |                     |                     | 20 🔻 per page                | < 1 of 1 >                                             |
| ÷                             | Send Manual           | Order Id              | Status                       | Created At          | Sent At             | Email                        | ↓ Action                                               |
| CUSTOMERS                     | <ul><li>✓ 1</li></ul> | 8                     | Queue                        | 2020-02-26 03:15:55 | 2020-02-26 03:15:53 | roni_cost@example.com        | Select 👻                                               |
|                               |                       |                       |                              |                     |                     |                              | 1                                                      |
|                               |                       |                       |                              |                     |                     |                              |                                                        |
| PHOTO REVIEW                  | 前 Copyright © 20      | 20 Magento Commerce I | Inc. All rights reserved.    |                     |                     |                              | Magento ver. 2.3.3<br>Privacy Policy   Report an Issue |
| REPORTS                       |                       |                       |                              |                     |                     |                              |                                                        |
|                               |                       |                       |                              |                     |                     |                              |                                                        |
| SYSTEM                        |                       |                       |                              |                     |                     |                              |                                                        |
| FIND PARTNERS<br>& EXTENSIONS |                       |                       |                              |                     |                     |                              |                                                        |
| & EXTENSIONS                  |                       |                       |                              |                     |                     |                              |                                                        |
|                               |                       |                       |                              |                     |                     |                              |                                                        |
|                               |                       |                       |                              |                     |                     |                              |                                                        |
|                               |                       |                       |                              |                     |                     |                              |                                                        |
|                               |                       |                       |                              |                     |                     |                              |                                                        |

**Review Reminder Email** 

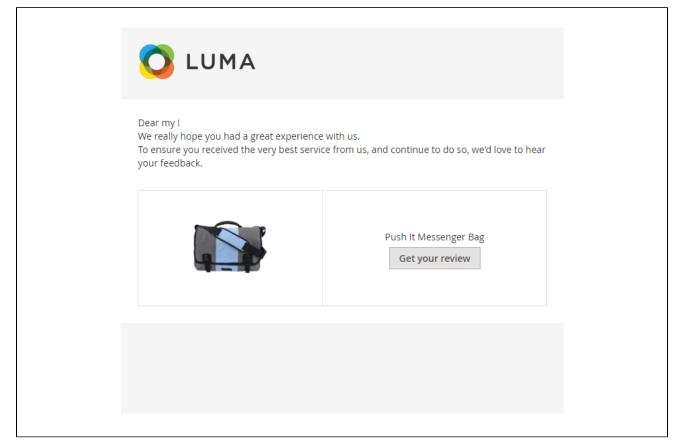

• When the customers complete the purchase, after the chosen period of time, a reminder email will be sent to their mailbox to remind them to write a product review.

#### View and edit Review details

🔂 Admin can view and edit customer's reviews from the back-end. On the Admin sidebar, click on Photo Review > Reviews > Edit a review

• On the Edit Review Page

| €                             |                                                               |                                     |                  |                                                     |           |          |      |                   |                       |                                                              |
|-------------------------------|---------------------------------------------------------------|-------------------------------------|------------------|-----------------------------------------------------|-----------|----------|------|-------------------|-----------------------|--------------------------------------------------------------|
| DASHBOARD                     | Edit Review                                                   |                                     |                  |                                                     |           |          |      |                   | Q                     | 掉 🧘 admin 🗸                                                  |
| \$<br>SALES                   |                                                               |                                     | ← Back           | Delete Review                                       | Reset     | Previous | Next | Save and Previous | Save and Next         | Save Review                                                  |
| CATALOG                       |                                                               |                                     |                  |                                                     |           |          |      |                   |                       |                                                              |
| CATALOG                       | Review Details                                                |                                     |                  |                                                     |           |          |      |                   |                       |                                                              |
|                               | Product                                                       | Echo Fit Compression Short          |                  |                                                     |           |          |      |                   |                       |                                                              |
|                               | Author                                                        | Liam Tran (anhin@magenest.com)      |                  |                                                     |           |          |      |                   |                       |                                                              |
| CONTENT                       | Summary Rating                                                | ****                                |                  |                                                     |           |          |      |                   |                       |                                                              |
| PHOTO REVIEW                  | Detailed Rating *                                             | Rating ★★★★                         |                  |                                                     |           |          |      |                   |                       |                                                              |
| REPORTS                       |                                                               |                                     |                  |                                                     |           |          |      |                   |                       |                                                              |
| CONTENT                       | Status *                                                      | Approved •                          |                  |                                                     |           |          |      |                   |                       |                                                              |
| CONTENT                       | Nickname *                                                    | Liam                                |                  |                                                     |           |          |      |                   |                       |                                                              |
| PHOTO REVIEW                  | Summary of Review *                                           | Great                               |                  |                                                     |           |          |      |                   |                       |                                                              |
| REPORTS                       | Review *                                                      | It looks great on me.               |                  |                                                     |           |          |      |                   |                       |                                                              |
| CONTENT                       |                                                               |                                     |                  |                                                     |           |          |      |                   |                       |                                                              |
| 27.42<br>1.44<br>1.44         |                                                               |                                     |                  |                                                     |           |          |      |                   |                       |                                                              |
| PHOTO REVIEW                  |                                                               |                                     |                  |                                                     |           |          |      |                   |                       |                                                              |
|                               | Admin can change the                                          |                                     |                  |                                                     |           |          |      |                   |                       |                                                              |
| CONTENT                       | review recommendation<br>status                               |                                     |                  |                                                     |           |          |      |                   |                       |                                                              |
| PHOTO REVIEW                  |                                                               |                                     |                  |                                                     |           |          |      | 11                |                       |                                                              |
| REPORTS                       | Is Recommend *                                                | Yes 🔻                               |                  | Admin can see wi<br>reviewer had purc<br>product or | hased the |          |      |                   |                       |                                                              |
| CONTENT                       | Is Purchased                                                  | Verified                            |                  |                                                     |           |          |      |                   |                       |                                                              |
| CONTENT                       | Photo Review                                                  |                                     |                  |                                                     |           |          |      |                   |                       |                                                              |
| PHOTO REVIEW                  |                                                               |                                     |                  |                                                     |           | Y        |      |                   | Admin can s<br>photos | ee the review<br>attached                                    |
| REPORTS                       |                                                               |                                     |                  |                                                     |           |          |      |                   |                       |                                                              |
| CONTENT                       |                                                               | V                                   |                  |                                                     |           |          |      |                   |                       |                                                              |
| 831.48<br>24.48               |                                                               | 4                                   |                  | 12                                                  |           |          |      |                   |                       |                                                              |
| PHOTO REVIEW                  | Pros                                                          | Perfect taille<br>Nice texture      |                  |                                                     |           |          |      |                   |                       | see and edit<br>r's review                                   |
|                               |                                                               |                                     |                  |                                                     |           |          |      |                   | custome               | I S IEVIEW                                                   |
|                               | Cons                                                          | there aren't many color choices     |                  |                                                     |           |          |      |                   |                       |                                                              |
| PHOTO REVIEW                  | Admin can see and edit                                        | ,                                   |                  |                                                     |           |          |      |                   |                       |                                                              |
| 22.42                         | the attached link                                             |                                     |                  |                                                     |           |          |      |                   |                       |                                                              |
| PHOTO REVIEW                  | External Links                                                | https://photoreview.izysync.com/sa  | ale.html         |                                                     |           |          |      |                   | Admin can ac          | ld comment to                                                |
|                               | Admin Comment                                                 | Thank you for your review. We truly | y appreciate you | ir feedback                                         |           |          |      |                   | the custon            | ner's review                                                 |
| STORES                        |                                                               |                                     |                  |                                                     |           |          |      |                   |                       |                                                              |
| SYSTEM                        |                                                               |                                     |                  |                                                     |           |          |      |                   |                       |                                                              |
| FIND PARTNERS<br>& EXTENSIONS |                                                               |                                     |                  |                                                     |           |          |      |                   |                       |                                                              |
|                               |                                                               |                                     |                  |                                                     |           |          |      |                   |                       |                                                              |
|                               | Copyright © 2020 Magento Commerce Inc. All rights reserved.   |                                     |                  |                                                     |           |          |      |                   |                       | Magente una 202                                              |
|                               | U copyright © 2020 Magento Commerce Inc. All rights reserved. |                                     |                  |                                                     |           |          |      |                   | Privaç                | Magento ver. 2.3.3<br><u>Policy</u>   <u>Report an Issue</u> |
|                               |                                                               |                                     |                  |                                                     |           |          |      |                   |                       |                                                              |

## For customer

• On the **Product detail page**, click on the **Review tab**.

Customer can write a product review with images

# You're reviewing: Echo Fit Compression Short

Your Rating \*

Rating

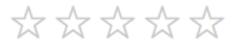

## Nickname \*

Summary \*

### Review \*

### Pros

#### Cons

### External Links

Upload Image \*

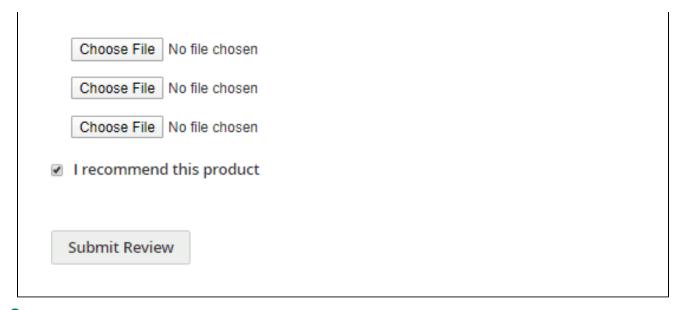

Customers can write a product review without logging in to the website, admin can choose to approve or not to approve their comments on the backend.

#### View posted reviews

#### blocked URL

- Customers can read what admin has commented under the reviews
  Customer can choose to filter reviews With Images and by Date or Ratings

| Details   | More Information  | Reviews (4)                             |                  |                          |            |                |                 |        |
|-----------|-------------------|-----------------------------------------|------------------|--------------------------|------------|----------------|-----------------|--------|
|           |                   |                                         |                  |                          |            |                |                 |        |
| Custon    | ner Reviews       |                                         |                  |                          | With Image | s Sort by date | ✓ High to Low ✓ | Filter |
| Great Vor | rified purchase 🛇 |                                         |                  |                          |            |                |                 |        |
| Great ver |                   |                                         |                  | Customers                | can filter |                | Click he        | ere    |
|           |                   | Liam                                    |                  | reviews wit              | h photos   |                | to filte        |        |
|           | Sec. 8            | 2/23/20                                 |                  |                          |            |                |                 |        |
|           |                   | ****                                    |                  |                          |            |                | _               | _      |
|           |                   | Recommended                             |                  |                          |            |                |                 |        |
|           |                   | It looks great on me                    |                  |                          |            |                |                 |        |
|           |                   | View link                               |                  |                          |            |                |                 |        |
|           |                   | <ul> <li>Perfect taille Nice</li> </ul> |                  |                          |            |                |                 |        |
|           |                   | <ul> <li>there aren't man</li> </ul>    | y color choices  | 5                        |            |                |                 |        |
|           | -                 | Response from                           | store            |                          |            |                |                 |        |
| 1         | 1                 | Thank you for you                       | ır review. We tr | ruly appreciate your fee | dback      |                |                 |        |
|           |                   | () Share                                | SHARE            |                          |            |                |                 |        |

• Customers can share their reviews via Facebook and Twitter.

|       | Liam                                                         |
|-------|--------------------------------------------------------------|
| 201 8 | 2/23/20                                                      |
|       | ****                                                         |
|       | Recommended                                                  |
|       | It looks great on me.                                        |
|       | View link                                                    |
|       |                                                              |
|       | <ul> <li>there aren't many color choices</li> </ul>          |
| a.    | Response from store                                          |
| 2 1   | Thank you for your review. We truly appreciate your feedback |

• Reviews from consumers will be marked as verified purchased.

| Great Verified purchase 🛇                                                                                                    |                                                              |
|----------------------------------------------------------------------------------------------------|--------------------------------------------------------------|
|                                                                                                    | Liam                                                         |
| and the second second                                                                                                    | 2/23/20                                                      |
|                                                                                                    | ****                                                         |
|                                                                                                    | Recommended                                                  |
|                                                                                                    | It looks great on me.                                        |
|                                                                                                    | View link                                                    |
|                                                                                                    | ♣ Perfect taille Nice texture                                |
|                                                                                                    | <ul> <li>there aren't many color choices</li> </ul>          |
| al and a second second se | Response from store                                          |
| 2 1                                                                                                    | Thank you for your review. We truly appreciate your feedback |
|                                                                                                    | Share SHARE                                                  |

• Review details display in the popup when customers click on a review.

| Custom   | er Reviews |                                                                                                    | E V        | With Images                                          | Sort by ratings $\backsim$ | Low to High ∽ |
|----------|------------|----------------------------------------------------------------------------------------------------|------------|------------------------------------------------------|----------------------------|---------------|
| Great    |            |                                                                                                    | Gre<br>*** | at verified p                                        | ourchase                   | 69            |
|          |            |                                                                                                    | O Per      | s great on me.<br>fect taille Nice<br>re aren't many |                            |               |
| <        |            | V                                                                                                    | Þ          |                                                      | Cho Fit Compress           | sion Short    |
| l love t |            | Y                                                                                                    |            |                                                      |                            |               |
| Lita     |            | Contraction of the local division of the local division of the loc |            |                                                      |                            |               |

View all the feedback in the Reviews Gallery page

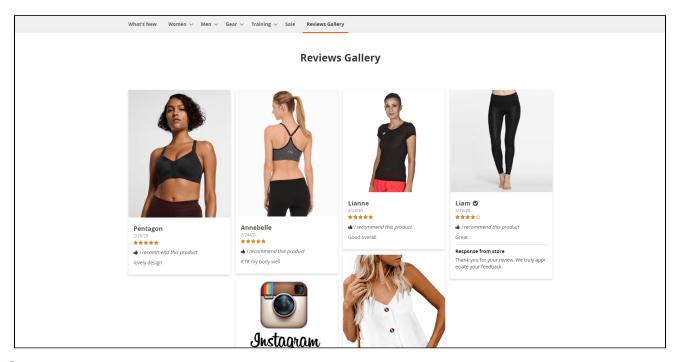

Chereviews are sorted by time order, the first photos added to the reviews are shown in the gallery and the popups.

### Receive coupon code for the rating

• After writing a review, if admin enabled Coupon for Review on the backend, whether the customers have received a reminder email or not, they would receive a coupon code via email.

|   | Thank you for your review                                         | / Inbox ×                                                                                                    |                                   |   | Ð | ß |
|---|-------------------------------------------------------------------|----------------------------------------------------------------------------------------------------|-----------------------------------|---|---|---|
| ٢ | Owner <quyetgv2210@gmail.com><br/>to me ▼</quyetgv2210@gmail.com> |                                                                                                    | Feb 24, 2020, 1:37 PM (1 day ago) | ☆ | + | : |
|   |                                                                   | 🚫 LUMA                                                                                                    |                                   |   |   |   |
|   |                                                                   | Dear my !<br>Thank you for your review for<br>In thank we would like to offer you discount for your next shopping. Your coupon code is<br>RXFZGC8DFF . This code will be expired at |                                   |   |   |   |
| _ |                                                                   |                                                                                                    |                                   |   |   |   |
|   | Reply Forward                                                     |                                                                                                    |                                   |   |   |   |

## Update

- When a bug fix or new feature is released, we will provide you with the updated package.
- All you need to do is repeating the above installing steps and uploading the package onto your store. The code will automatically override.

• Flush the configure cache. Your store and newly installed module should be working as expected.

# Support

- We will reply to support request within 2 business days.
  We will offer lifetime free update and 6 months free support for all of our paid products. Support includes answering questions related to our products, bug/error fixing to make sure our products fit well in your site exactly like our demo.
  Support DOES NOT include other series such as customizing our products, installation and uninstallation service.